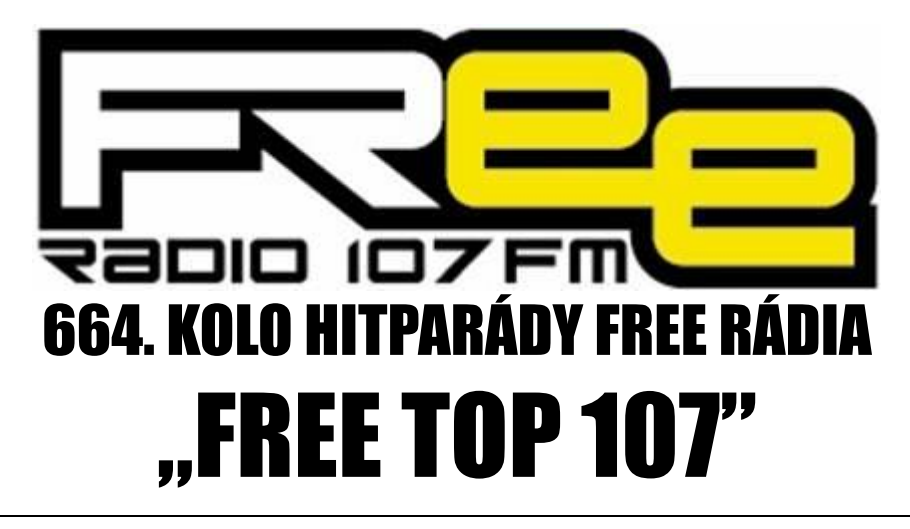

## **PRO TÝDEN 16.11. - 22.11.2019**

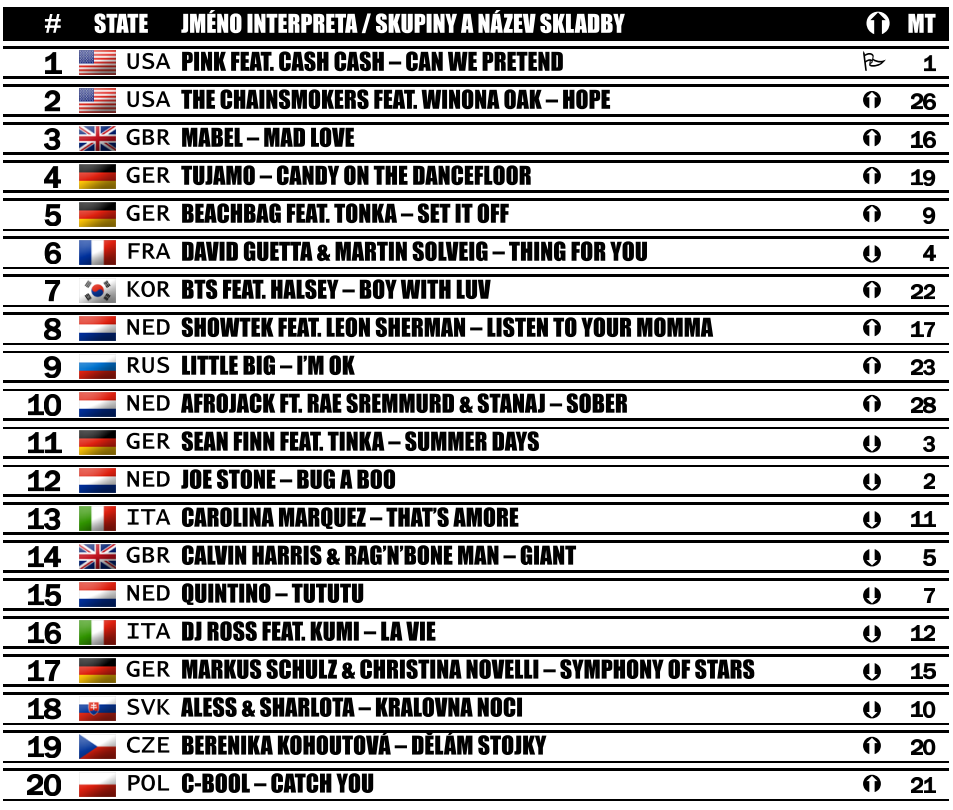

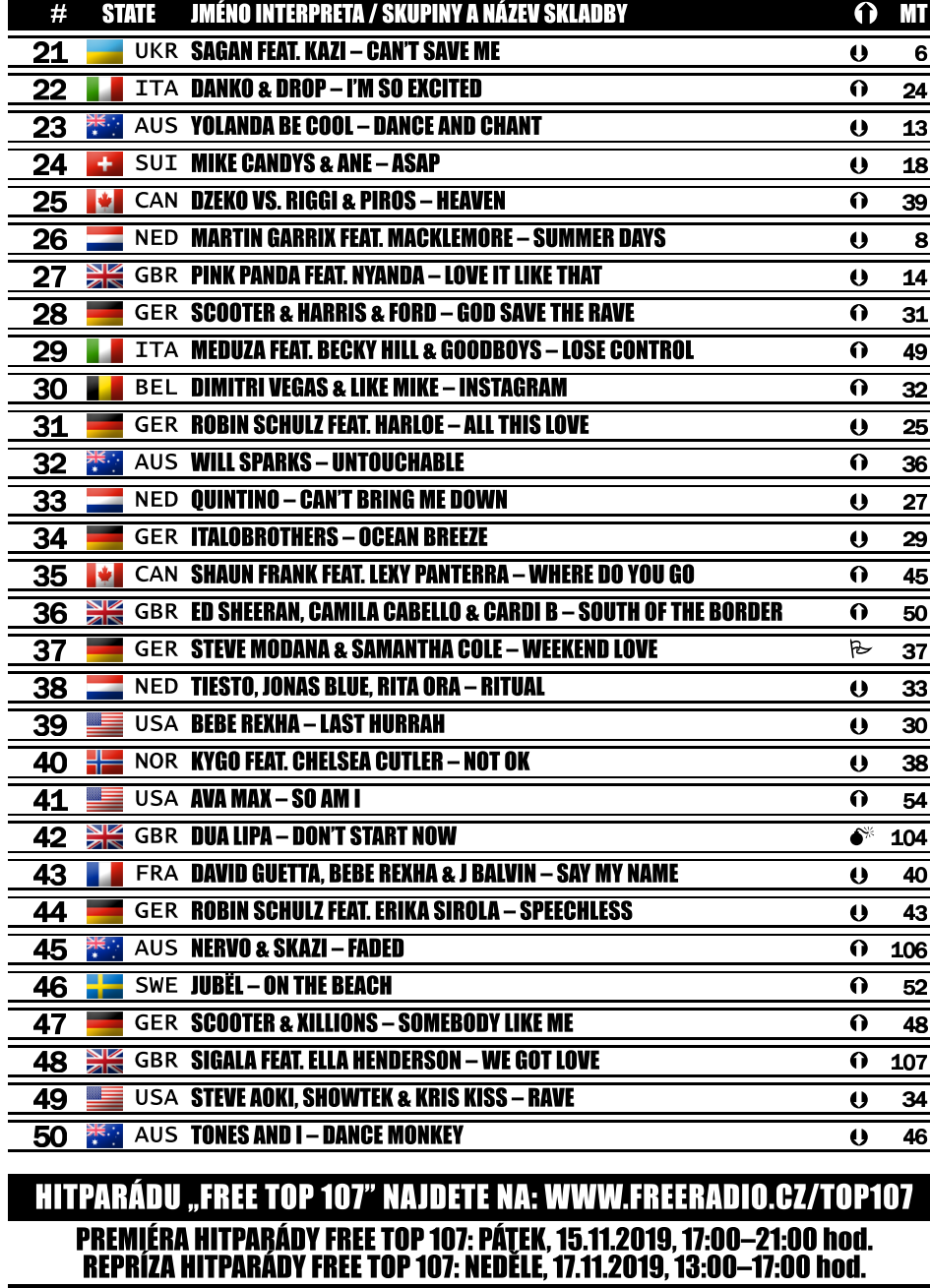

 $R$  4x () 59x

 $\Omega$  40 $\times$ 

 $© 4x$ 

 $O$   $Ox$ 

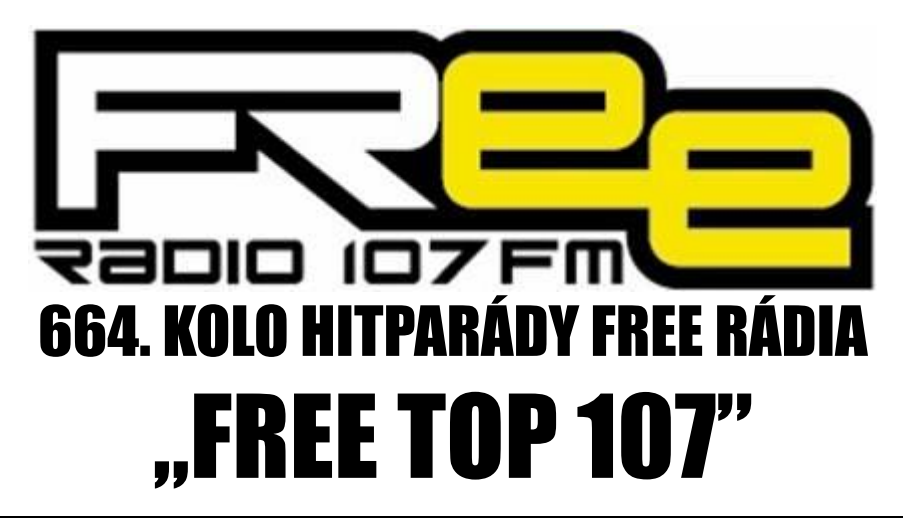

## **PRO TÝDEN 16.11. - 22.11.2019**

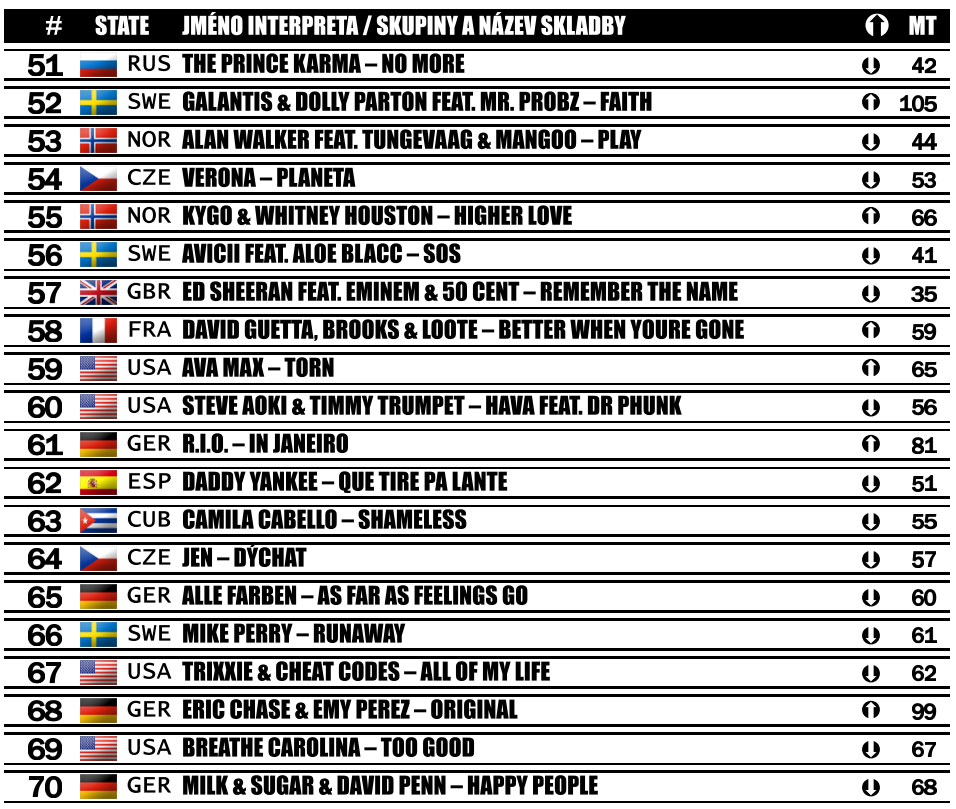

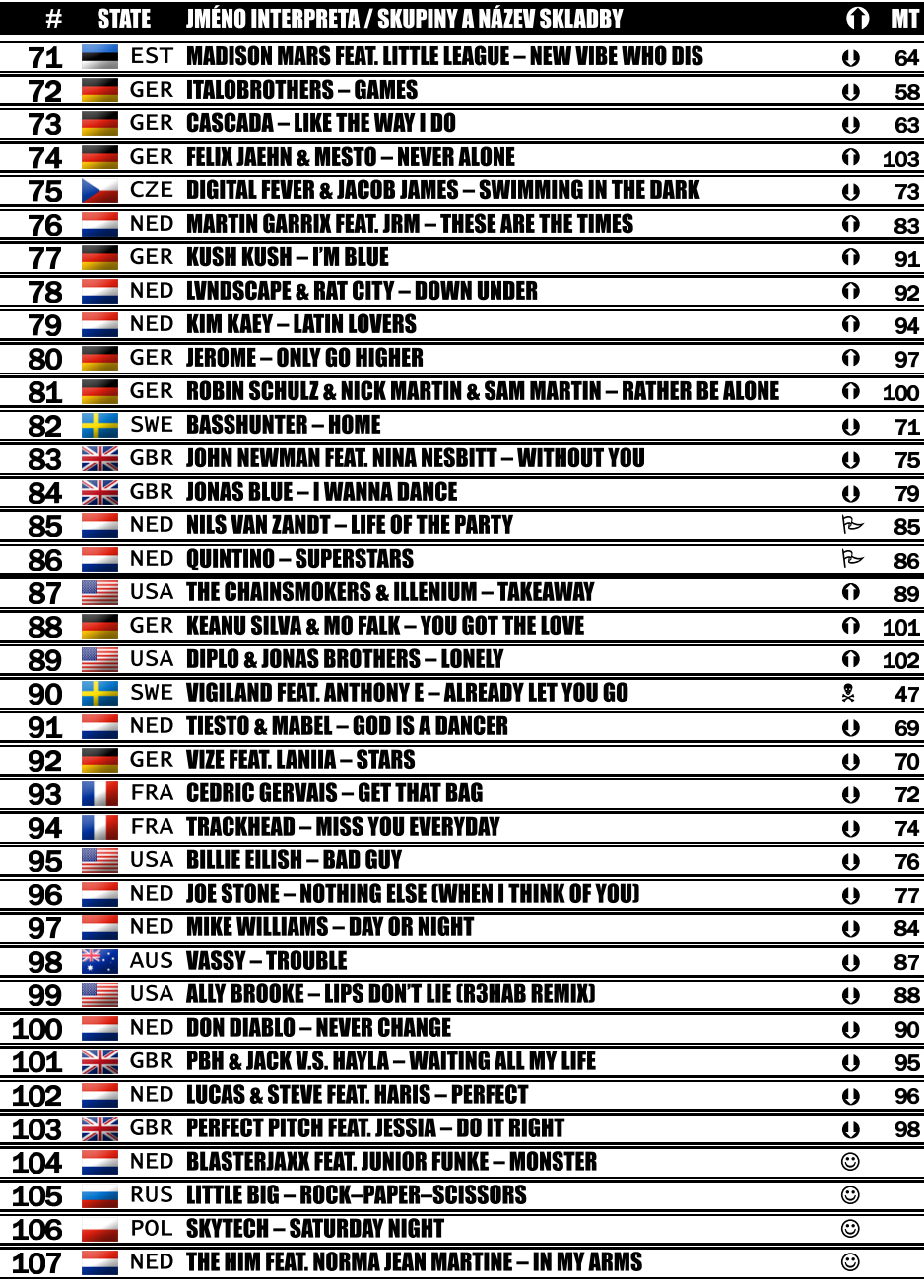